## **DAFTAR ISI**

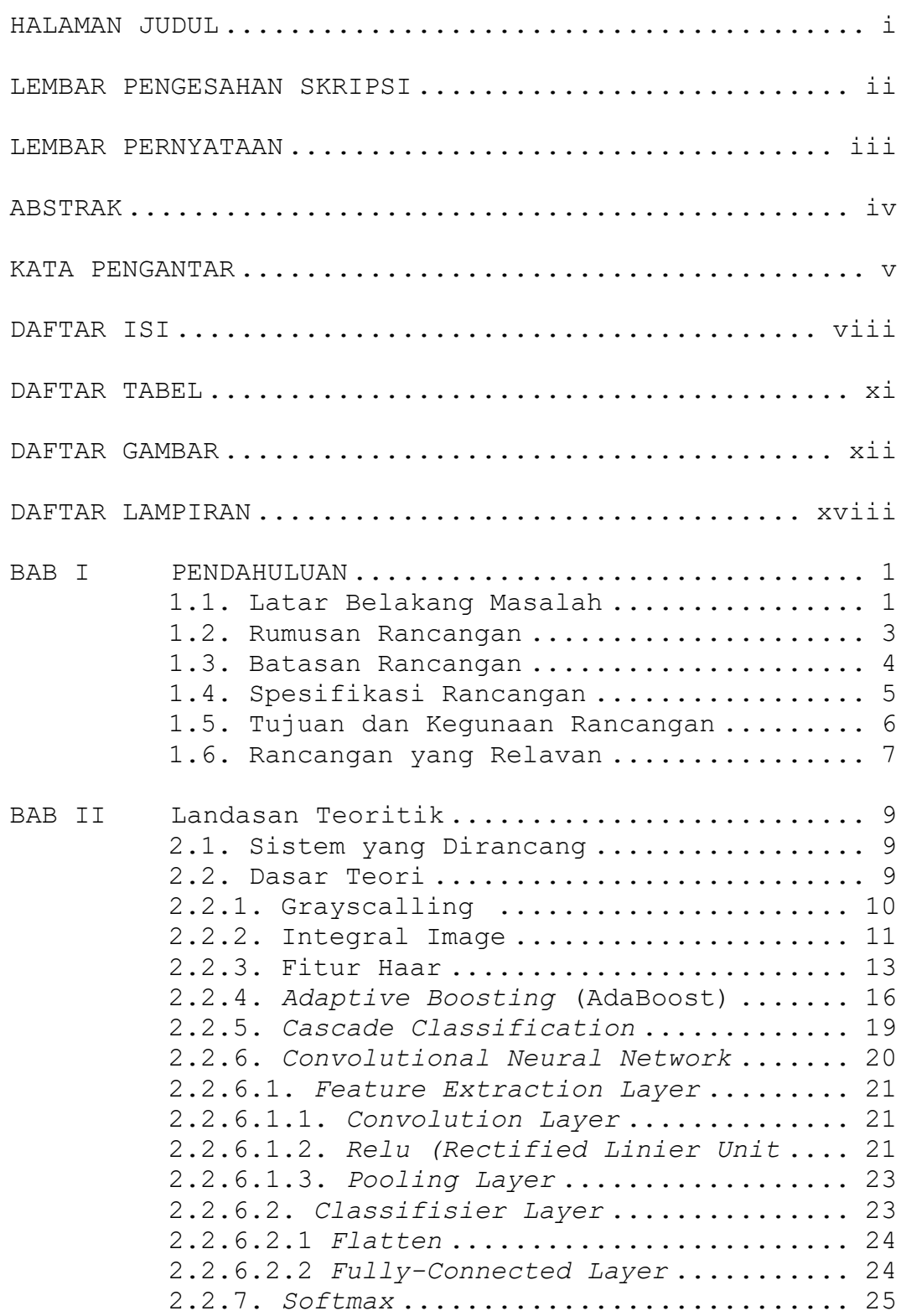

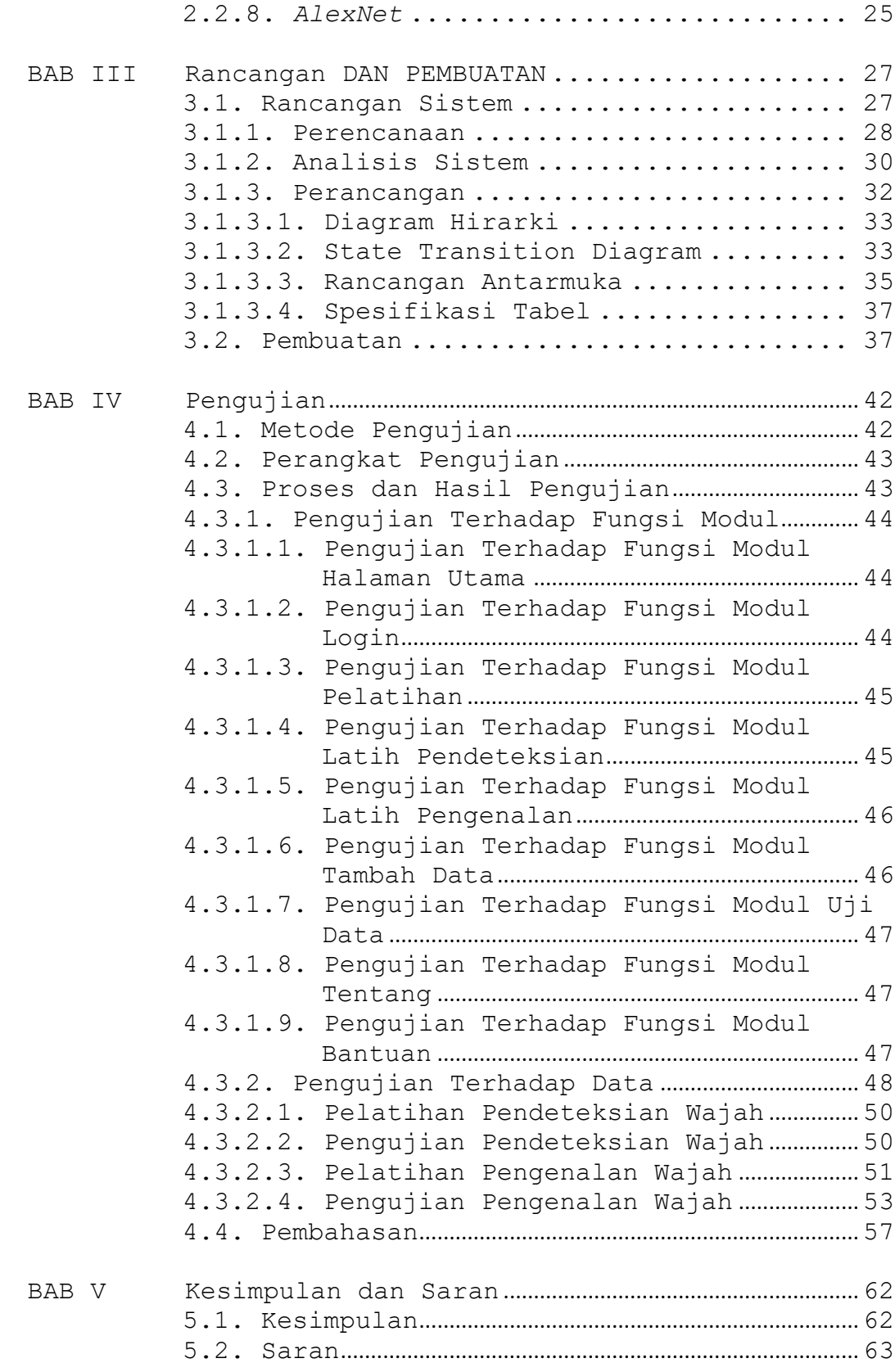

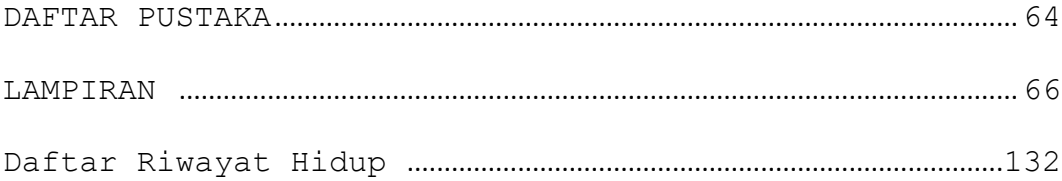

## **DAFTAR TABEL**

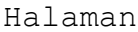

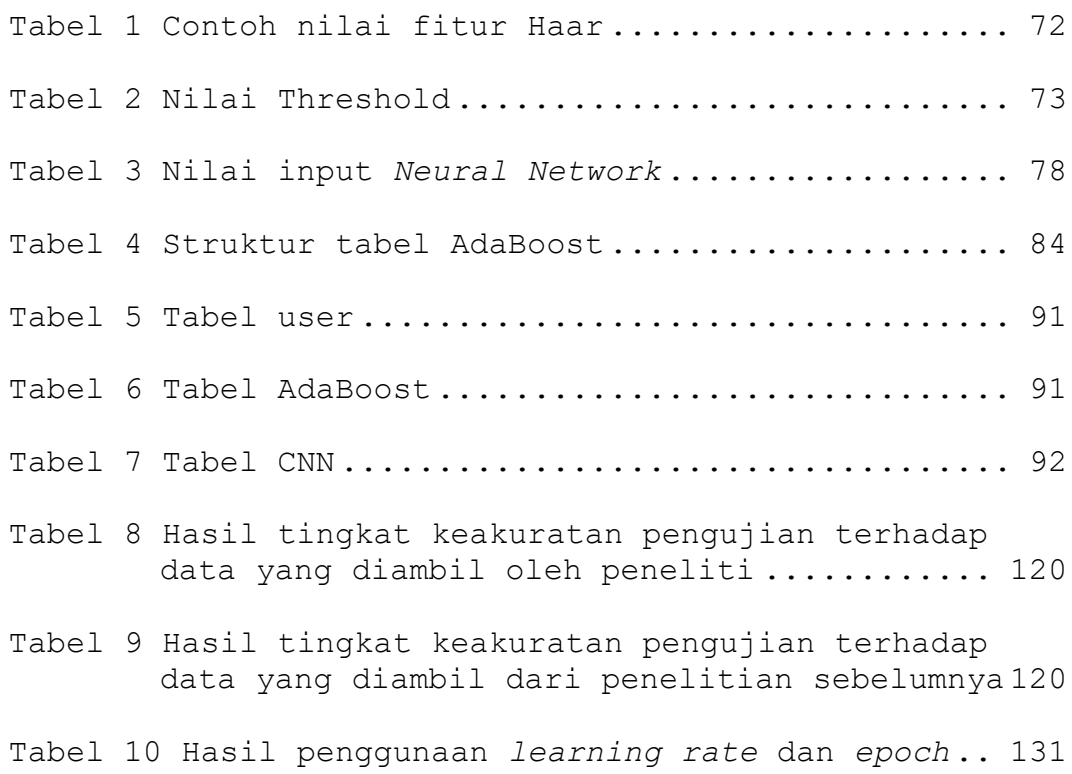

## **DAFTAR GAMBAR**

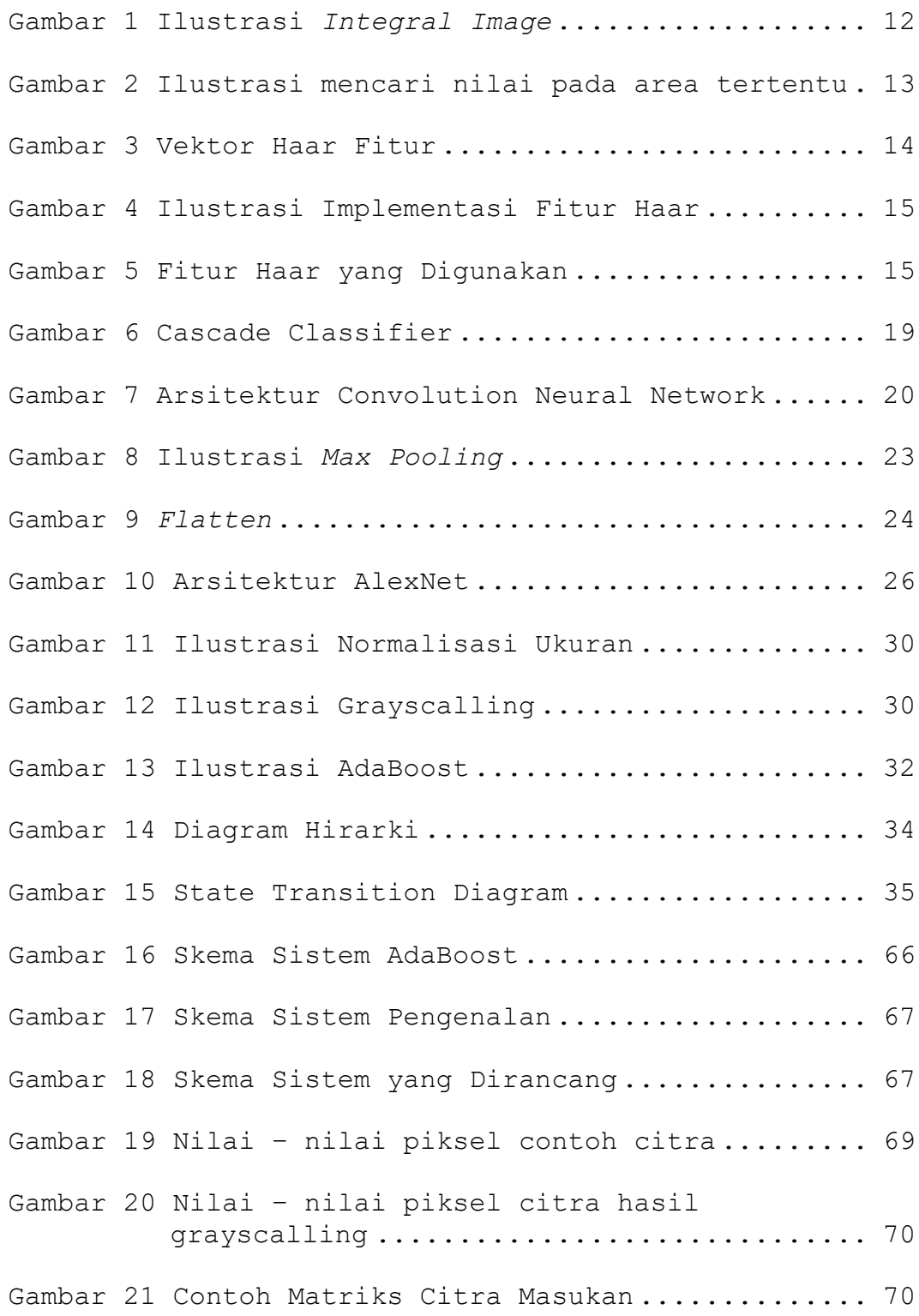

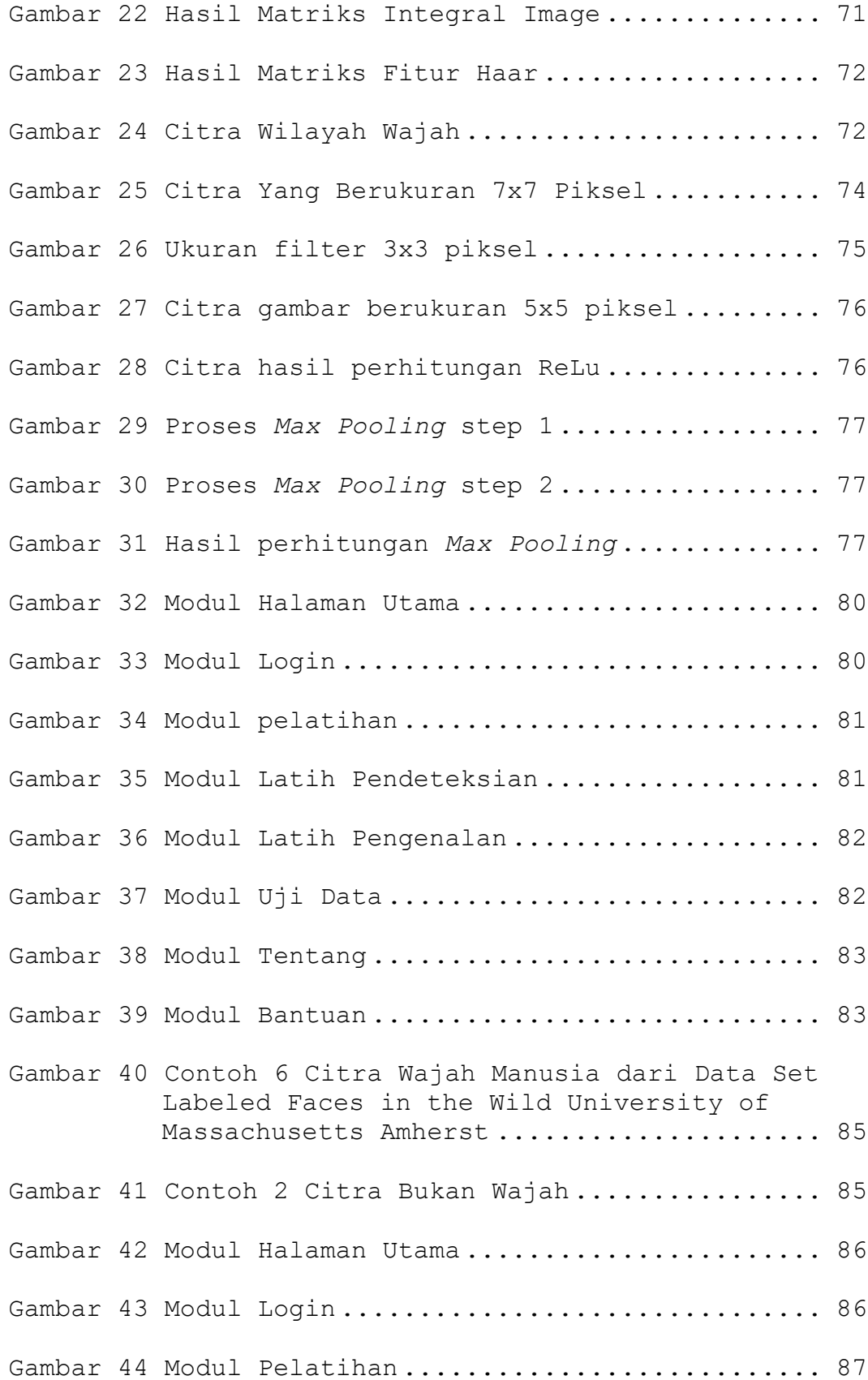

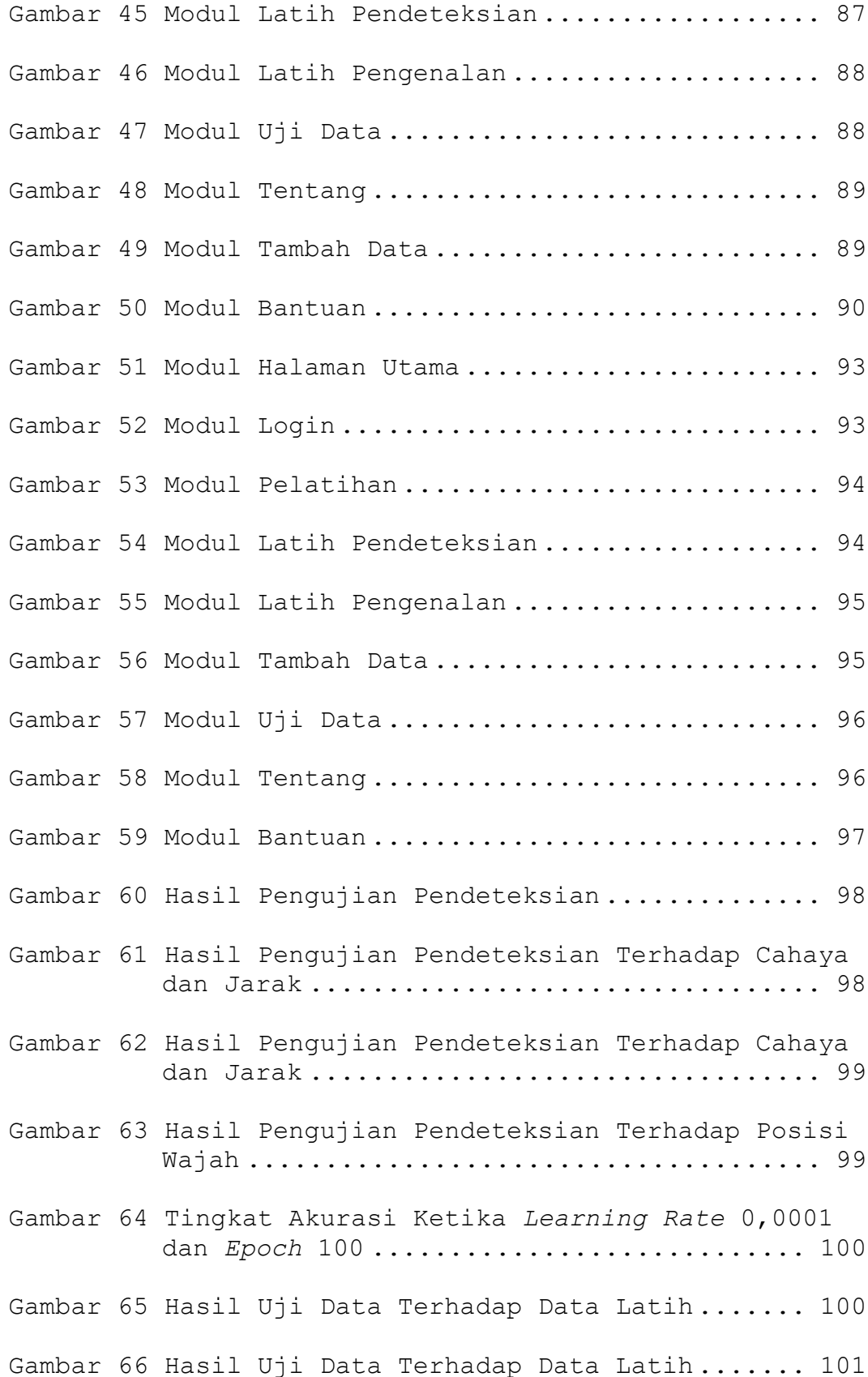

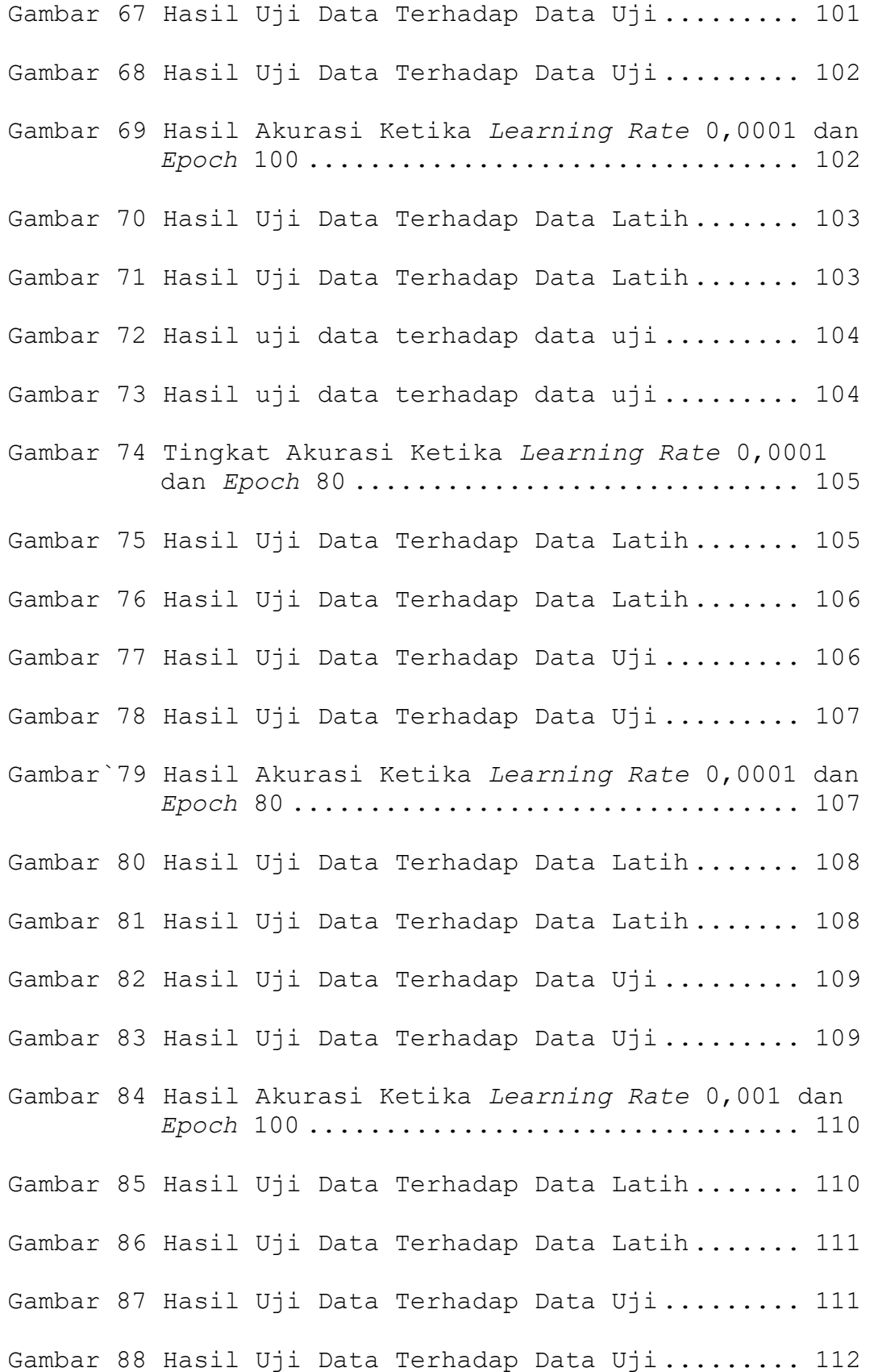

xv

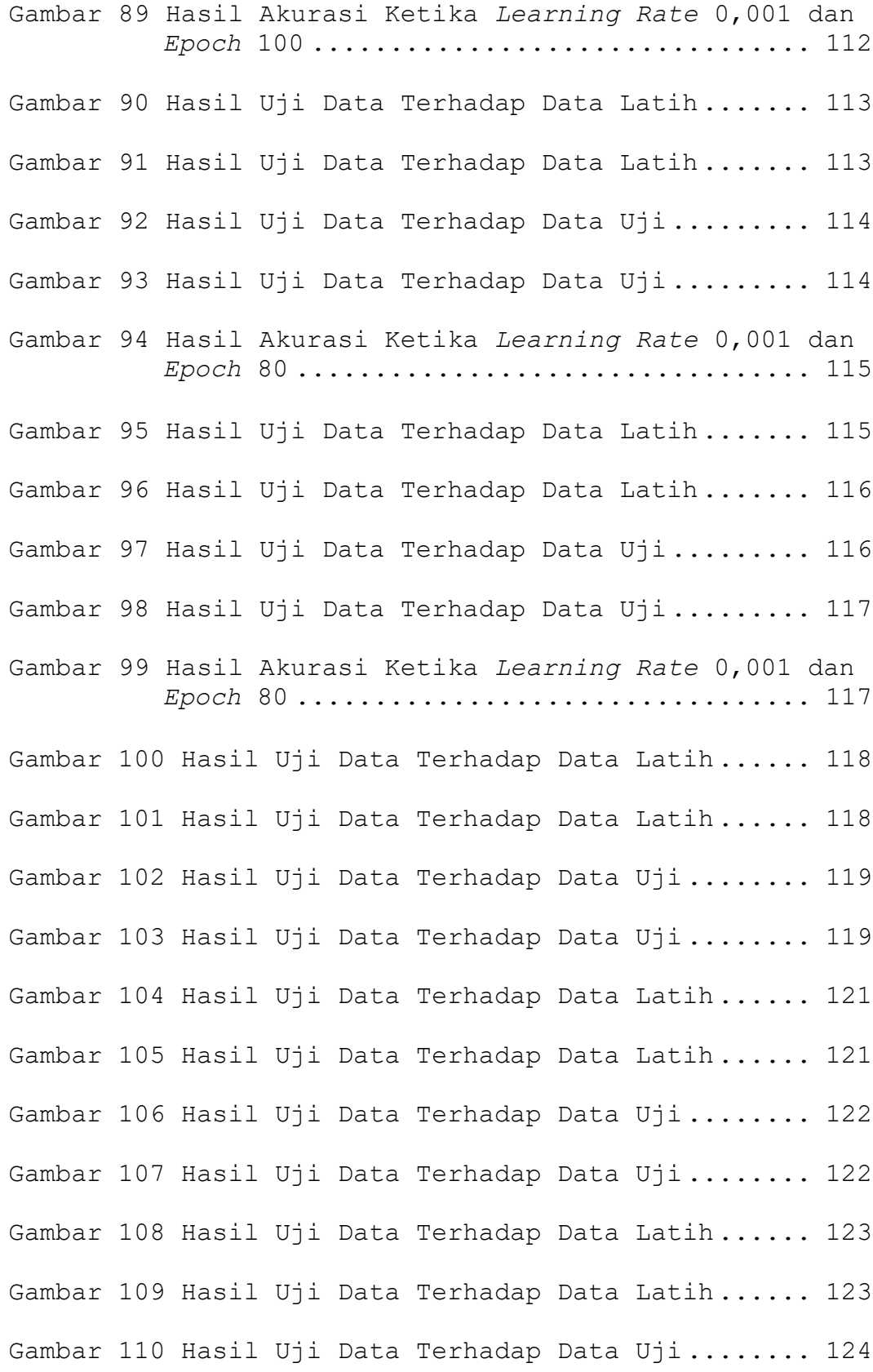

xvi

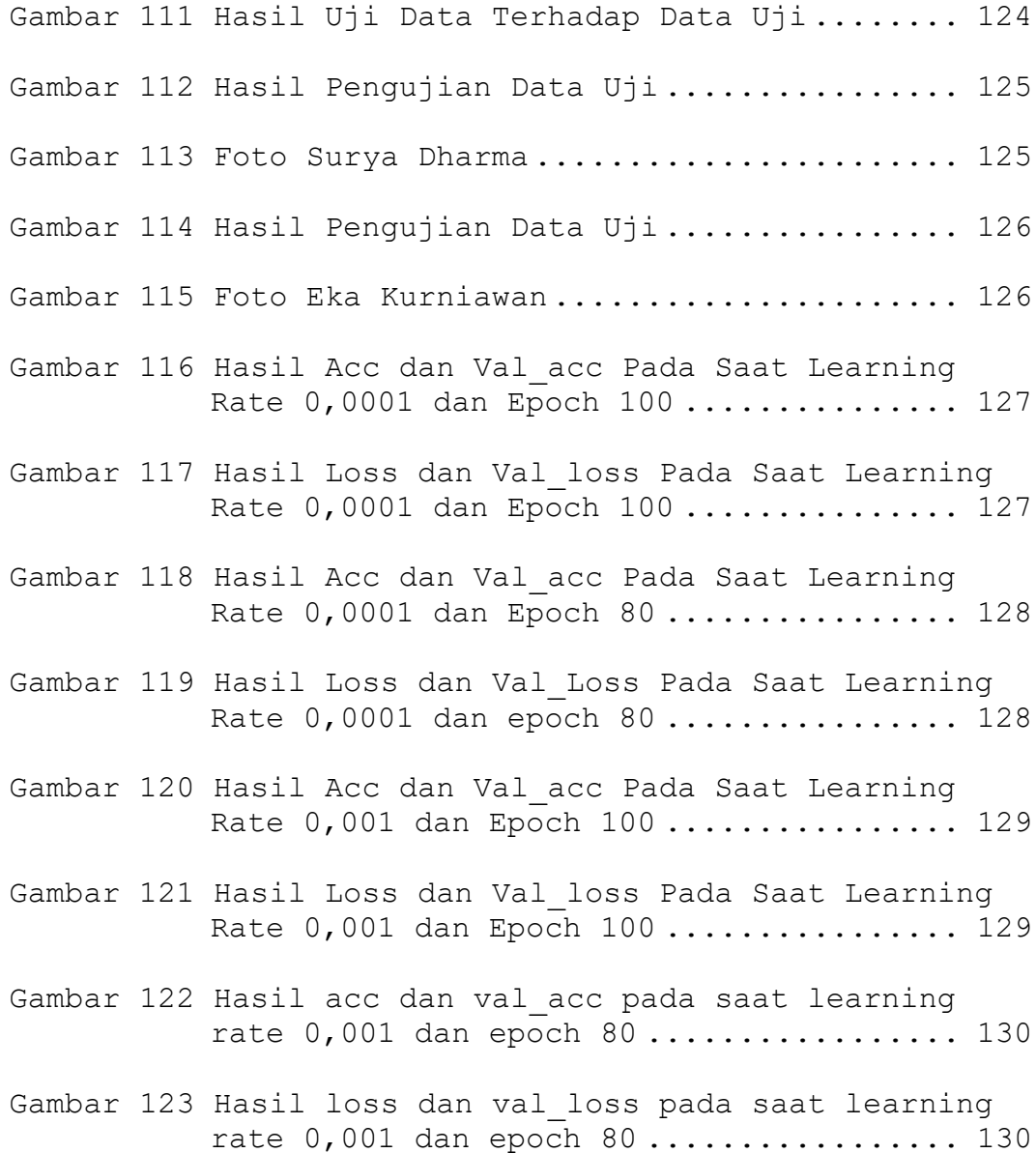

## **DAFTAR LAMPIRAN**

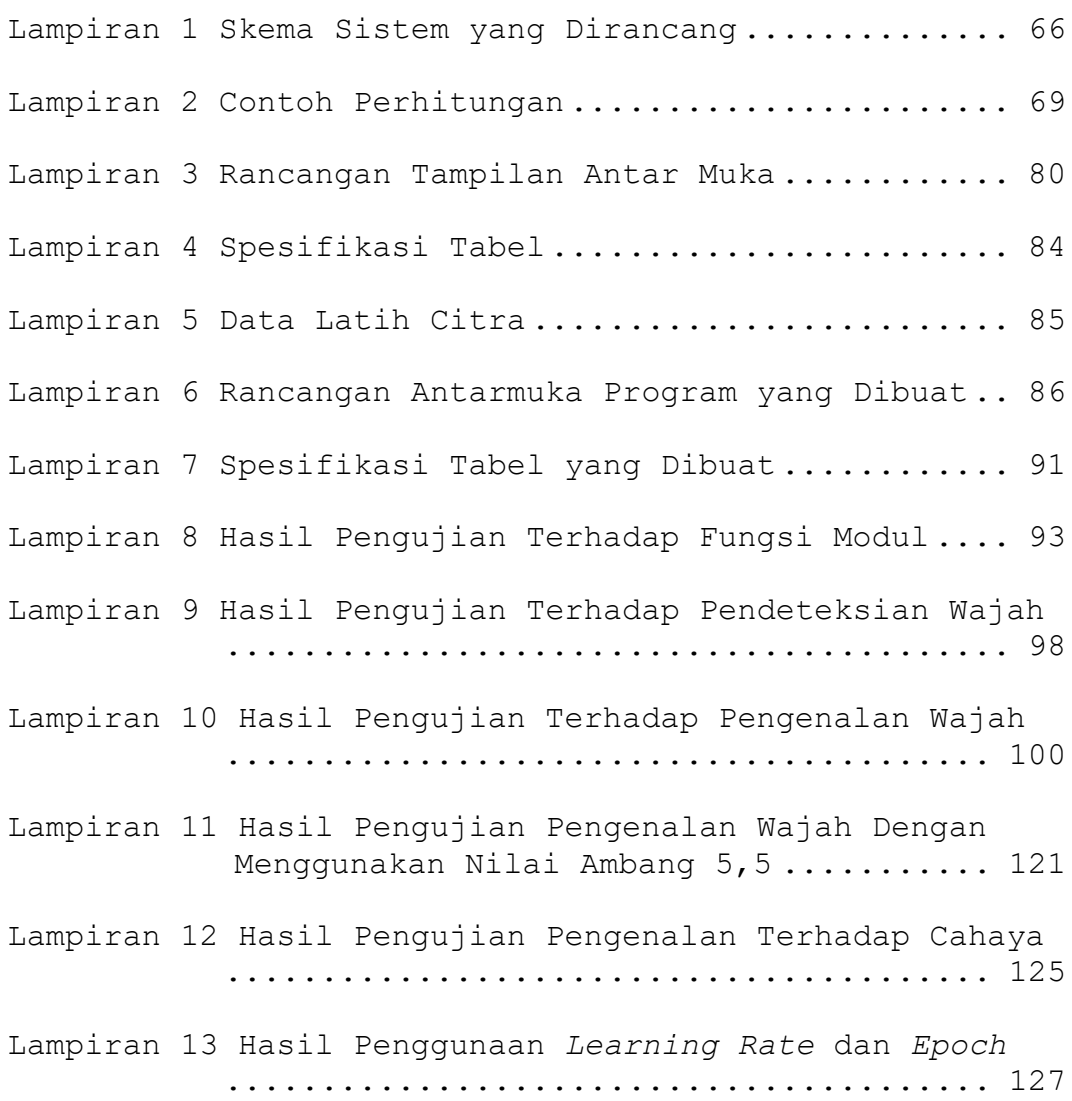